## **Linx Degust PDV (Guias e Manuais)**

## **DEGUST PDV**

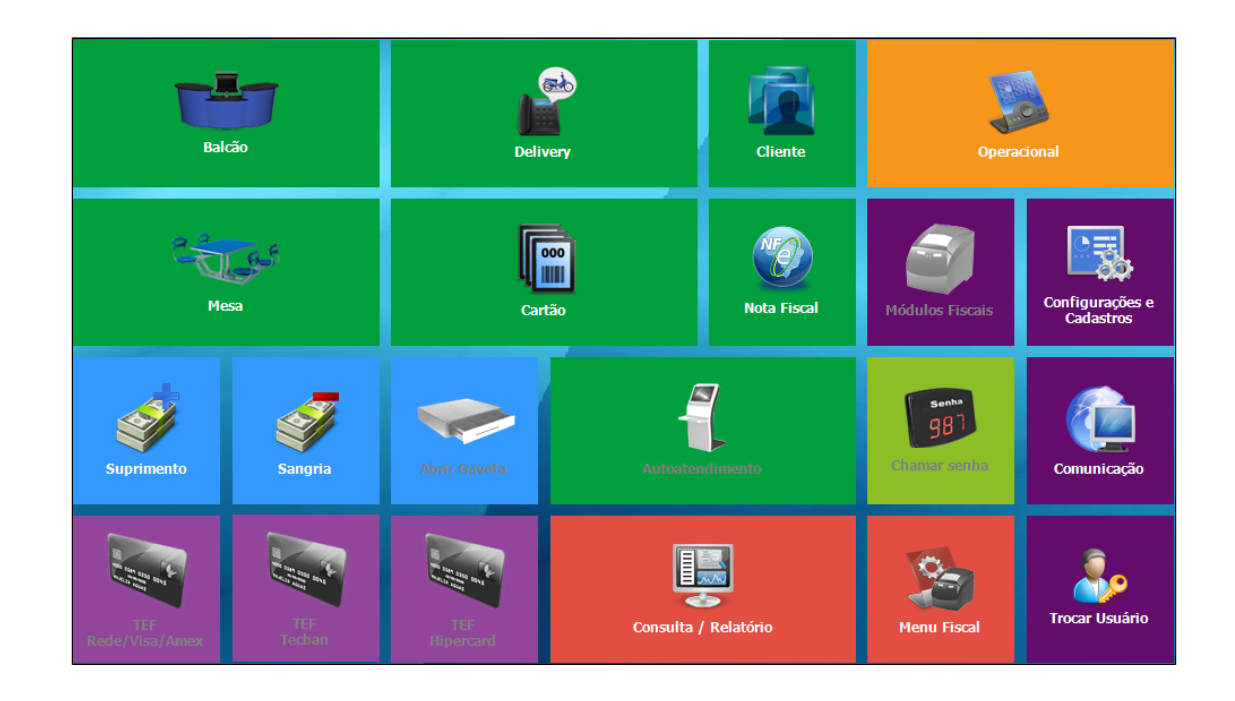

**Neste local, você encontrará guias e manuais sobre o Degust PDV**

## **Guias e Manuais**

## **Páginas**

- [Atualização de Cardápio / Produtos](https://share.linx.com.br/pages/viewpage.action?pageId=16558805)
- [Atualização do sistema Busca de atualizações](https://share.linx.com.br/pages/viewpage.action?pageId=13700860)
- [Atualização do sistema Mudando para nova interface](https://share.linx.com.br/pages/viewpage.action?pageId=13713861)
- [Configuração de impressora compartilhada em rede](https://share.linx.com.br/pages/viewpage.action?pageId=100175061)
- [Configurações e cadastros](https://share.linx.com.br/pages/viewpage.action?pageId=16566098)
- [Degust PDV Identificação de versão Degust PDV](https://share.linx.com.br/pages/viewpage.action?pageId=22810614)
- [Informações fiscais](https://share.linx.com.br/pages/viewpage.action?pageId=11591564)
- · [Instalação / Atualizações](https://share.linx.com.br/pages/viewpage.action?pageId=13713841)
- [Instalação do Linx Degust PDV](https://share.linx.com.br/pages/viewpage.action?pageId=22810633)
- · [Instalação SAT Elgin Linker I](https://share.linx.com.br/pages/viewpage.action?pageId=22814037)
- [KDS Priorização VOXLINE](https://share.linx.com.br/pages/viewpage.action?pageId=461476934)
- [Linx Degust Guia de Instalação CDF em Tocantins](https://share.linx.com.br/pages/viewpage.action?pageId=32670990)
- [Novidades PDV \(Release\)](https://share.linx.com.br/pages/viewpage.action?pageId=11579429)
- [Relatórios PDV](https://share.linx.com.br/pages/viewpage.action?pageId=11591617)
- [Rotinas operacionais](https://share.linx.com.br/display/FOOD/Rotinas+operacionais)
- [Validação e geração de arquivos fiscais](https://share.linx.com.br/pages/viewpage.action?pageId=16579065)
- [Verificando e instalando firebird](https://share.linx.com.br/display/FOOD/Verificando+e+instalando+firebird)